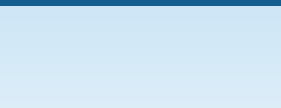

#### Stata 15 | **Data management**

**O** 

release<sup>15</sup>

# **Importing/exporting data**

- **Import and export data from Excel .xls and .xlsx**  $\overline{f}$ **iles**
- **IMPORT AND EXPORT CSV and delimited data**
- Copy/paste data from spreadsheets
- **Input data in spreadsheet editor**
- Read from and write to SQL sources with ODBC (see below)
- **IMPORT AND EXPORT FIXED-format data using a** dictionary <sup>■</sup>
- Import and export any type of text data
- [Unicode \(UTF-8\) support, including convers](https://www.stata.com/features/overview/importing-and-exporting-text-delimited-data)[ion](https://www.stata.com/manuals/dimportdelimited.pdf) from/to extended ASCII 冒 冒
- **IMPORT EBCDIC data and convert EBCDIC to** ASCII 罿 罿
- Import and [ex](https://www.stata.com/manuals/dodbc.pdf)port data in the format required by the FDA for NDA submittals
- Import an[d e](https://www.stata.com/manuals/dinfixfixedformat.pdf#dinfixfixedformatRemarksandexamples)[xp](https://www.stata.com/manuals/dinfilefixedformat.pdf#dinfilefixedformatRemarksandexamples)ort SAS Transport XPORT files
- **Import Federal Reserve Economic Data**  $\mathbb{E}^{\text{New}}$
- Import from Haver Analytics databases
- **Import data from Whart[on](https://www.stata.com/manuals/u12.pdf#u12.4.2HandlingUnicodestrings) [Re](https://www.stata.com/manuals/dunicode.pdf)search Data Services (WRDS) via ODBC**
- $\blacksquare$  Impor[t a](https://www.stata.com/manuals/dinfilefixedformat.pdf#dinfilefixedformatRemarksandexamples)[nd](https://www.stata.com/manuals/dfilefilter.pdf#dfilefilterRemarksandexamples) export dBase files  $\blacksquare$  New
- High-level import/export of [ful](https://www.stata.com/manuals/dimportsasxport.pdf)l Excel worksheets
- **Low-level cell-by-cell access to write results [to](https://www.stata.com/manuals/dimportsasxport.pdf) [and read data from Excel, including gra](https://www.stata.com/new-in-stata/import-fred/)[ph](https://www.stata.com/manuals/dimportfred.pdf)s, formulas, date formats, currency form[ats,](https://www.stata.com/manuals/dimporthaver.pdf) bold, [italics, and more](https://www.stata.com/blog/wrds/Stata_WRDS.pdf)**

Watch **Import FRED (Import Fed[era](https://www.stata.com/manuals/dimportdbase.pdf)l Reserve Economic Data)**.

Watch **Import [Exc](https://www.stata.com/manuals/dimportexcel.pdf#dimportexcelRemarksandexamples)el® data into Stata**. Watch **[Copy/Paste from Excel](https://www.stata.com/features/overview/excel-cell-formatting/)® into Stata**.

# **ODBC support**

- [Import data from any ODBC data source, s](https://youtu.be/CegDUU-eFGM)uch as Oracle, SQL Server, Access, Excel, MySQL, and DB2
- **Exp[ort data to new or existing OD](http://www.youtube.com/watch?v=N5ZFgzN2_7c&feature=plcp)BC tables**
- Exe[cute custom SQL commands individ](http://www.youtube.com/watch?v=iCvZ9pvPy-8&feature=plcp)ually or in batches

## **Automatic memory management**

- Up to 1.5 TB of RAM support[ed](https://www.msmiami.com/stata15_p/st2118.htm)
- Up to 120,000 variables in Stata 32,767 variables in Stata/SE **DUpdated**
- **20 billion or more observations**
- $\blacksquare$  Up to 2.1 billion observations (S [Stata/IC\)](https://www.stata.com/features/overview/automatic-memory-management/)

# **Sorting**

- Ascending  $\blacksquare$  or descending some
- **Multiple-ke[y s](https://www.stata.com/manuals/u5.pdf#u5.3)orts**
- **[Numeric and string sorts](https://www.stata.com/features/overview/huge-datasets/)**
- $\blacksquare$  Locale-aware Unicode string sorting comparison

## **Combin[ing](https://www.stata.com/manuals/dsort.pdf#dsortRemarksandexamples) datasets**

- $\blacksquare$  Merge dat[ase](https://www.stata.com/manuals/dsort.pdf#dsortRemarksandexamples)ts
	- By key variables
	- By observations
- Join datasets
- $\blacksquare$  Outer join
- Append dat[ase](https://www.stata.com/manuals/u12.pdf#u12.4.2.5SortingstringscontainingUnicodecharacters)ts
- Append time series

## **Special datasets**

- **Longitudinal data/panel data**
- **Survival/dura[tio](https://www.stata.com/manuals/djoinby.pdf#djoinbyRemarksandexamples)n data**
- **E** Time seri[es](https://www.stata.com/manuals/dcross.pdf#dcrossRemarksandexamples)
- **Survey data**
- **Multiple imputati[on](https://www.stata.com/manuals/dappend.pdf#dappendRemarksandexamples)[s](https://www.stata.com/manuals/tstsappend.pdf#tstsappendRemarksandexamples)**

## **Dynamic document generation** New

- **Example 2 Create HTML files with embed [output,](https://www.stata.com/features/survival-analysis/)** 
	- **[and graphs](https://www.stata.com/features/time-series/)**
- **[Markdown](https://www.stata.com/features/survey-methods/)**

**Watch [Automatic produc](https://www.stata.com/features/multiple-imputation/)[tio](https://www.stata.com/manuals/mimiset.pdf#mimisetRemarksandexamples)n of we dynamic Markdown documents**.

- data will be pasted
- Manage variables with the Variables Tool
- For Windows ■, Mac ■, and Unix ■

#### **Properties window**

- Manage variables
- Manage dataset properties
- For Windows  $\Xi$ , Mac  $\Xi$ , and Unix  $\Xi$

## **Variables Manager**

- Change storage types, names, and formats
- Add and edit value labels
- Attach notes to variables
- Filter variables
- For Windows **■**, Mac **■**, and Unix ■

## **Watch Label variables.**

Watch Label the values of categorical variables. Watch Change the display format of a variable. Watch Add notes to a variable.

# **Functions**

- Statistical functions Updated
- Mathematical functions
- Trigonometric functions
- String functions
- Unicode functions
- Regular expressions
- Date and time functions
- **Time-series functions**
- Random-number functions
	- o 18 functions Dupdated
		- o Stream random numbers  $\blacksquare$  New
- Matrix functions ■■
- Programming functions

Watch Round a continuous variable.

## Data reorganization

- Row-column transposition
- Data reshaping
- Stacking of variables
- Collapsing into means, totals, etc.

## Watch Reshape data from wide format to long format

#### Watch Reshape data from long format to wide format.

- Low-level programmatic acces creation of PDF files **DUpdated**
- High level import/export of full worksheets **量**
- Low-level cell-by-cell access to and read data from Excel, inclu formulas, date formats, currend italics, and more. <br>■

## Watch Create Word® documents f Stata.

**Watch Create PDF reports from wi** 

### Image output

- Save graphs as PDFs
- Save graphs to EPS or TIFF file 胃胃胃
- Save graphs to PNG or SVG file **■ Updated**

## **Utilities**

- Count number of observations specified conditions
- Formatted and unformatted dis
- Zip-file support
- Unicode conversion from/to ex
- Custom filters to manipulate te

## Variable management

- Generation of new variables
- Replacement of existing variab
- Renaming variables  $\blacksquare$
- Encoding and decoding string
- Reordering variables in dataset

#### Watch Create a new variable that from other variables.

**Watch Convert categorical string \** labeled numeric variables.

Watch Create a categorical variab continuous variable.

**Watch Convert a string variable to** variable.

**Watch Identify and replace unusure** 

## **Dataset utilities**

• Flexible description of variables types

## **[Labels](https://www.stata.com/features/overview/unicode)**

- **Dataset labels**
- Variable labels
- Value labels (e.g., male and fe[mal](https://www.stata.com/manuals/fnstringfunctions.pdf)[e f](https://www.stata.com/manuals/u12.pdf#u12.4.2.1Unicodestringfunctions)or 0 and 1)
- Ability to switch between multiple sets of da[ta,](https://www.stata.com/manuals/u12.pdf#u12.4.2.5SortingstringscontainingUnicodecharacters) vari[able, and value la](http://youtu.be/o68ZLxjw-1o)bels
- **Missing-value labels**
- Support for multiple languages, including [Uni](https://www.stata.com/manuals/dlabel.pdf)code support

## **Notes**

**Extensive notes can be attached to a dataset** 

## **Data snapshots**

• Allow multiple le[ve](https://www.stata.com/manuals/dlabellanguage.pdf)ls of undo to modified datasets

**Watch Optimize the stora[ge](https://www.stata.com/manuals/dlist.pdf) of variable Watch Ident[ify](https://www.stata.com/manuals/ddatasignature.pdf) and remove duplicate observations**.

with  $\mathcal{L}$ 

# **Variable types**

- Numeric storage types
	- Byte
		- [Integer \(int\)](https://www.youtube.com/watch?v=PIV9ugn6XL8)
		- Long
		- [Float](https://www.youtube.com/watch?v=433GzdIwZN8)
		- Double
- String (i[ncl](https://www.stata.com/manuals/u12.pdf)uding Unicode, very BLOBs)
- Dates and times ■■
- **Business calendars**

**Watch Create a date variable from a string**.

# **Long string support**

- Up to 2 [bil](https://www.stata.com/manuals/u12.pdf#u12.4)lion character long strain
- Coalescing of d[upl](https://www.stata.com/manuals/u24.pdf)[ica](https://www.stata.com/manuals/ddatetime.pdf#ddatetimeRemarksandexamples)te values
- **[Binary 'strings' \(BLO](https://www.stata.com/features/overview/business-calendars/)[Bs](https://www.stata.com/manuals/u24.pdf#u24.7)[\)](https://www.stata.com/manuals/ddatetimebusinesscalendars.pdf)**
- Import and export entire files in strings/BLOBs
- Unicode (UTF-8) strings

# **Stored results**

- $\blacksquare$  Save results to disk for later us
- Store estimation results in men
- $\blacksquare$  Create tables to compare results

**Using Stata Effectively: Data Management,**